## Package 'rcitoid'

February 12, 2019

<span id="page-0-0"></span>Type Package Title Client for 'Citoid' Description Client for 'Citoid' (<https://www.mediawiki.org/wiki/Citoid>), an API for getting citations for various scholarly work identifiers found on 'Wikipedia'. Version 0.1.0 License MIT + file LICENSE URL <https://github.com/ropenscilabs/rcitoid> BugReports <https://github.com/ropenscilabs/rcitoid/issues> Encoding UTF-8 **Imports** curl, crul  $(>= 0.7.0)$ , fauxpas, jsonlite Suggests testthat RoxygenNote 6.1.1 X-schema.org-applicationCategory Literature X-schema.org-keywords text-ming, literature, publications, citations, Wikipedia, Wikicite, Citoid X-schema.org-isPartOf https://ropensci.org NeedsCompilation no Author Scott Chamberlain [aut, cre] (<https://orcid.org/0000-0003-1444-9135>) Maintainer Scott Chamberlain <sckott@protonmail.com> Repository CRAN

Date/Publication 2019-02-12 15:20:02 UTC

### R topics documented:

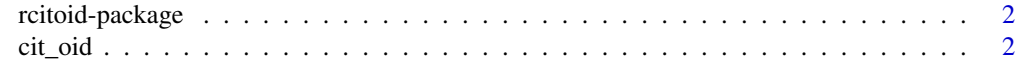

**Index** [4](#page-3-0)

<span id="page-1-0"></span>

#### Description

Client for Citoid (<https://www.mediawiki.org/wiki/Citoid>)

#### Author(s)

Scott Chamberlain <sckott@protonmail.com>

cit\_oid *Get Citoid data*

#### Description

Get Citoid data

#### Usage

```
cit_oid(id, format = "mediawiki", accept_language = NULL, ...)
```

```
cit_oid_(id, format = "mediawiki", accept_language = NULL, ...)
```
#### Arguments

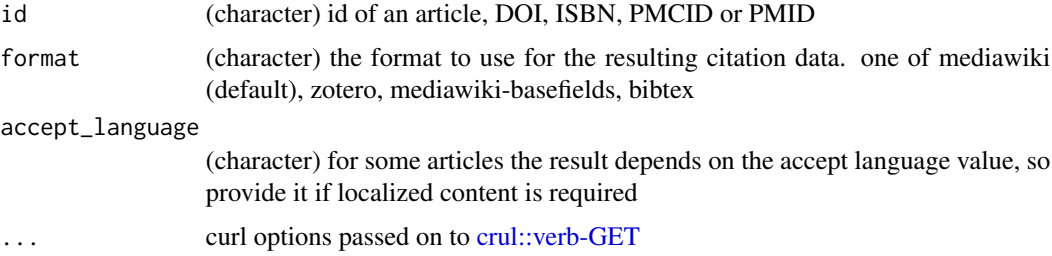

#### Details

cit\_oid\_() gets raw text (either bibtex or JSON), and cit\_oid() parses the text as appropriate for the type

#### Value

list of lists or character, see http://opencitations.net/index/coci/api/v1 for explanation of the resulting columns

#### cit\_oid 3

#### References

https://en.wikipedia.org/api/rest\_v1/#!/Citation/getCitation, https://www.mediawiki.org/wiki/Citoid

#### Examples

```
url<-"https://en.wikipedia.org/api/rest_v1/data/citation/mediawiki/30446726"
if (crul::ok(url)) {
  pmid1 <- 30446726
 cit_oid(pmid1)
}
## Not run:
doi1 <- "10.1108/jd-12-2013-0166"
doi2 <- "10.1371/journal.pone.0058568"
pmid1 <- 30446726
pmcid1 <- "PMC4679344"
isbn1 < -1439895619# different formats
cit_oid(doi1)
cit_oid(pmid1, format = "mediawiki")
cit_oid(pmid1, format = "zotero")
cit_oid(pmid1, format = "mediawiki-basefields")
cat(cit_oid(pmid1, format = "bibtex")[[1]])
# PMID example
cit_oid(pmid1, verbose = TRUE)
# ISBN example
cit_oid(isbn1, verbose = TRUE)
# PMCID example
cit_oid(pmcid1)
# set the accept language
x <- cit_oid(pmid1, accept_language = "fr-FR", verbose = TRUE)
x \le -\text{cit\_oid}(doi2, \text{accept\_language = "de-DE", \text{ verbose = TRUE})}# just get raw text/json
cit_oid_(pmcid1)
# many ids at once
cit_oid(id = c(pmid1, pmcid1, isbn1))
cit_oid_(id = c(pmid1, pmcid1, isbn1))
cit_oid_(id = c(pmid1, pmcid1, isbn1), format = "bibtex")
## End(Not run)
```
# <span id="page-3-0"></span>Index

∗Topic package rcitoid-package, [2](#page-1-0)

cit\_oid, [2](#page-1-0) cit\_oid\_ *(*cit\_oid*)*, [2](#page-1-0) crul::verb-GET, *[2](#page-1-0)*

rcitoid *(*rcitoid-package*)*, [2](#page-1-0) rcitoid-package, [2](#page-1-0)